# **Методические рекомендации по проведению школьного этапа всероссийской олимпиады школьников по Обществознанию в 2020-2021 уч. году**

В соответствии с Порядком проведения всероссийской олимпиады школьников, утвержденным приказом Министерства образования и науки Российской Федерации от 18.11.2013 N 1252 "Об утверждении Порядка проведения всероссийской олимпиады школьников", приказа Минобрнауки России от 17.03.2015 № 249 «О внесении изменений в Порядок проведения всероссийской олимпиады школьников», письма Отдела образования администрации Красносельского района Санкт-Петербурга от 28.08.2020 № 18-17-755/20 «Об организации и проведении школьного этапа всероссийской олимпиады школьников в Красносельском районе Санкт-Петербурга в 2020-2021 уч. году» **проведение школьного этапа олимпиады по обществознанию** осуществляется по заданиям и в сроки, устанавливаемые предметно-методической комиссией районного этапа.

Школьный этап проводится **30 сентября 2020 года**.

**Время начала олимпиады** устанавливается администрацией ОУ **по согласованию** с учителями обществознания. Олимпиада проводится после основных уроков в параллели. **Материалы для проведения школьного этапа** Всероссийской олимпиады по обществознанию будут высланы на электронный адрес ОУ **в день проведения олимпиады в 10.00.**

#### **Время выполнения заданий варьируется в зависимости от класса:**

- для участников с 6 по 7 класс - 45 мин

- для участников 8 класса - 60 мин

- для участников с 9 по 11 класс - 60 мин

Все олимпиадные задания выполняются письменно. **Работы предварительно кодируются**.

**Участникам Олимпиады запрещается приносить в аудитории справочную литературу, учебники, электронные средства.**

Выполненное задание оценивается членами школьного жюри в соответствии с критериями и методикой оценки.

**Критерии оценки и комментарии к заданиям будут разосланы в ОУ 30.09.20 в 16.00.** Оценка выставляется в баллах.

Если участник использовал черновик, он сдаёт его вместе с работой. Члены жюри оценивают записи, приведённые в чистовике. Черновики не проверяются. Если задание выполнено частично, то члены жюри обращаются к черновику работы. Черновик может быть учтён при оценке работы в пользу участника.

**Объём работ не регламентируется, но должен соответствовать поставленной задаче. Система вопросов, которая предложена учащимся в качестве помощи для выполнения задания, должна лежать в основе ответа.**

Работа должна быть независимо проверена и подписана не менее чем двумя членами жюри. В случае существенного расхождения их баллов председателем жюри назначается третий проверяющий. Его оценка и решает спорный вопрос с распределением баллов. Итоговый балл оформляется специальным протоколом, где значится шифр работы, балл и подписи всех членов жюри. Работы учащихся хранятся в архиве школы в течение учебного года.

- **Заполненные отчётные формы выкладываются ответственным техническим сотрудником ОУ в облачное хранилище ИМЦ в соответствии с графиком приёма отчётов 02.10.20**
- **Формы отчёта и график отправлен в ОУ по электронной почте.**
- **Дата публикации** *предварительных итогов* **05.10.20**
- **Дата публикации окончательных итогов, победителей и призеров, приглашение на РЭ 08.10.20**

 Победители и призёры **регионального тура** прошлого учебного года являются участниками районного тура Всероссийской олимпиады без предварительного отбора (по желанию).

Приложение № 1

### **Количественные данные по школьному этапу Всероссийской олимпиады школьников 2020/ 2021 учебного года**

Образовательное учреждение \_\_\_\_\_\_\_\_\_\_\_\_\_\_\_\_\_\_\_\_\_

Предмет Обществознанию Дата проведения 30 сентября 2020 года

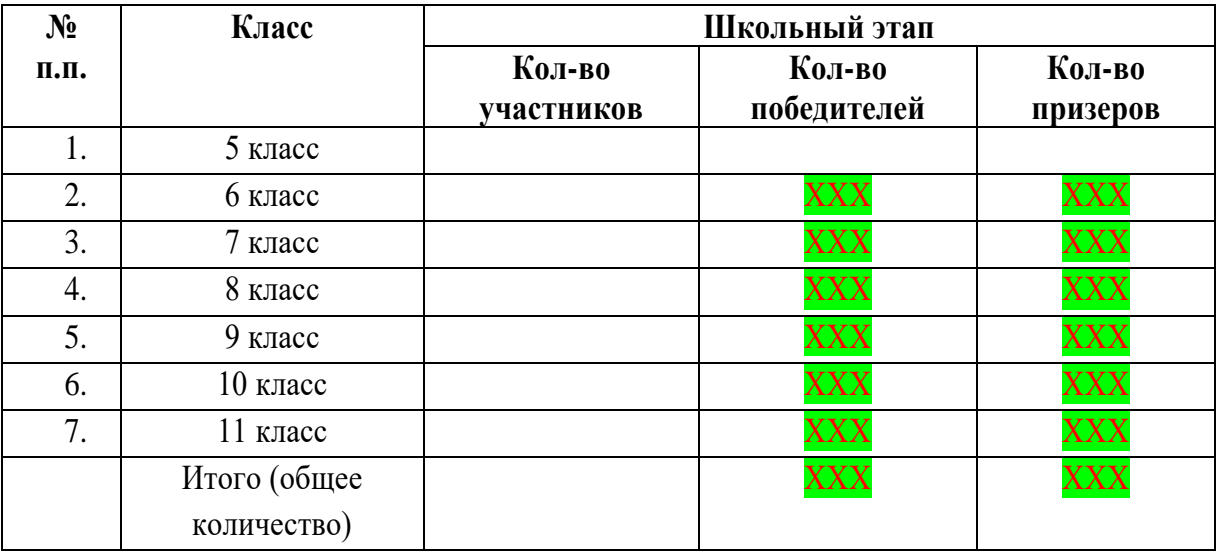

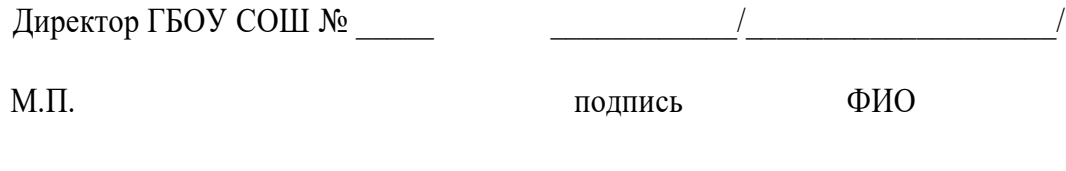

ХХХ

В данной ячейке сведения заполняет районное жюри

Председатель районного жюри по предмету

\_\_\_\_\_\_\_\_\_\_\_\_/\_\_\_\_\_\_\_\_\_\_\_\_\_\_\_\_\_\_\_\_/

подпись ФИО

 $N<sub>2</sub>$  ОУ (цифрами) 290

Предмет Обществознание

 $K<sub>T</sub>$ асс 8

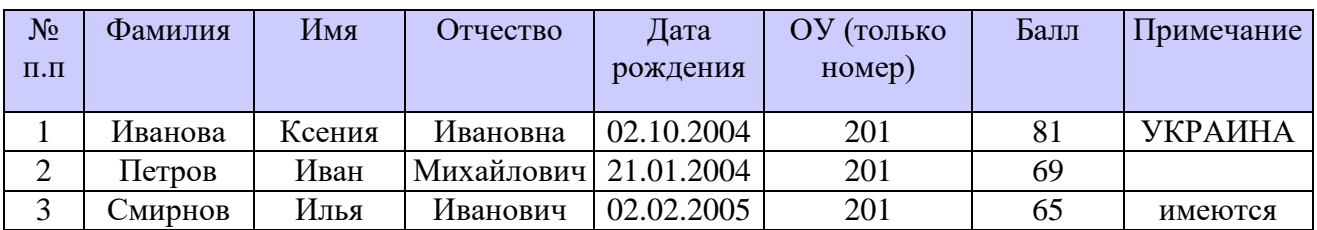

# **Дата предоставления отчетов в облачное хранилище 02.10.2020**

Приложение № 3

# **Инструкция по заполнению Рейтинговой таблицы участников школьного этапа Всероссийской олимпиады школьников**

- Рейтинговая таблица (далее – Таблица) заполняется на русском языке.

- В Таблице должны быть заполнены все графы, лишние строки можно удалить.

- Запрещается изменение форматирования Таблицы в части изменения шрифта (должен быть установлен Times New Roman, размер 12), объединения или разгруппирования ячеек, строк и столбцов. Запрещается изменение порядка столбцов Таблицы.

- В графе «№ п.п» после порядкового номера точка не ставится.

- В графах «Фамилия», «Имя», «Отчество» данные указываются в именительном падеже с большой буквы и отдельно в каждой графе.

- В графе «Дата рождения» данные указывается в формате ДД.ММ.ГГГГ

- В графе «ОУ (только номер) ставится ТОЛЬКО номер образовательного учреждения

- В графе «Балл» ставится результат в баллах, соответствующий протоколу. Баллы участников располагают в порядке убывания.

- В графе «Примечание» - указывается гражданство, если оно отличное от гражданства РОССИЯ и если ИМЕЮТСЯ ограничения возможности здоровья.

- Заполненная Таблица по каждой параллели (классу) представляется в электронном виде в формате «Excel» одним файлом. Если участники параллели (класса) отсутствуют – Таблица остается пустой.

- Наличие в Таблице неправильно заполненных граф является основанием для возврата данной Таблицы отправителю для исправления и уточнения.